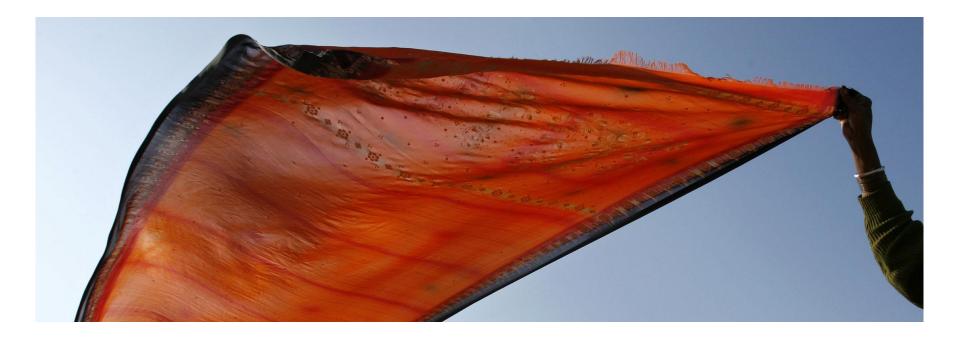

## How to do an Effective Literature Search?

Lim Khee Hiang, Ph. D. Principal Consultant kheehiang.im@thomsonreuters.com

Stop Searching, Start Discovering

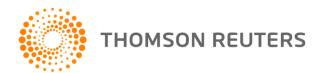

## The scenarios

- "I'm a new graduate student and I'm not sure how to do a literature search"
- "I've been into research for sometime now but I spend too much time to get the articles I want"
- "I want to start a new research project. How can I get the relevant literature in the shortest possible time?"

## $\rightarrow$ $\rightarrow$ If you have similar concerns, this module may help you to do an *effective* literature search

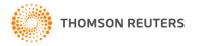

## What is Web of Science?

| Features                                                                                    | Benefits and Applications                                                        |  |  |
|---------------------------------------------------------------------------------------------|----------------------------------------------------------------------------------|--|--|
| Easy to use search interface – designed for different abilities/uses levels/types of        | Quickly identify relevant articles and save time                                 |  |  |
| searching, enabling fast and effective searching of the literature                          | Follow the path and direction of today's hottest ideas and concepts              |  |  |
| <b>Multidisciplinary</b> – over 11,261 high quality journals selected from around the world | Determine if a theory has been confirmed, changed or improved                    |  |  |
| Over 100 years of citation information                                                      | Track a topic through years of research, find                                    |  |  |
| Alerting functionality                                                                      | related records quickly and easily without                                       |  |  |
| Analysis and refinement tools                                                               | having to understand changes in terminology                                      |  |  |
| Export to bibliographic software                                                            | Quickly identify the most influential papers/researches in a particular area and |  |  |
| Full text – Link to the primary literature sources                                          | uncover seminal research of an important<br>theory or concept                    |  |  |
| <b>Citation Map</b> – Totally new features<br>enhancing discovery process                   |                                                                                  |  |  |

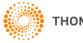

### How many types of searches are available?

| cherID   My Citation Alerts   My                                                                                                    | Resea                                                                                     | My EndNote Web   My                                               | Sign In                                                       |                                                                                                    |                                                                                                  |           |
|----------------------------------------------------------------------------------------------------|-------------------------------------------------------------------------------------------|-------------------------------------------------------------------|---------------------------------------------------------------|----------------------------------------------------------------------------------------------------|--------------------------------------------------------------------------------------------------|-----------|
| step 🧭                                                                                                    | e nex                                                                                     | sm<br>Take the                                                    | /ledge                                                        | of Knov                                                                                                 | Web of K                                                                                         | ISI       |
| itional Resources                                                                                                    | Ad                                                                                        | Science                                                           | Web of                                                        | ect a Database                                                                                          | ases Select a Da                                                                                 | All Datab |
| ch History Marked List (0)                                                                                                    | Search Cited Reference Search Structure Search Advanced Search Search History Marked List |                                                                   |                                                               |                                                                                                    |                                                                                                  |           |
|                                                                                                    |                                                                                           | ceedings                                                          | nference Pro                                                  | – now with C                                                                                            | f Science® – now                                                                                 | Web o     |
|                                                                                                    |                                                                                           |                                                                   |                                                               |                                                                                                    | for:                                                                                             | Search    |
| Topic 🗸                                                                                                    | in                                                                                        |                                                                   |                                                               |                                                                                                    |                                                                                                  |           |
|                                                                                                    |                                                                                           |                                                                   | nean                                                          | oil spill* mediter                                                                                      | Example: oil spill*                                                                              |           |
| Author 🛛 🖌 🔍                                                                                                    | in                                                                                        |                                                                   |                                                               |                                                                                                    | *                                                                                                | AND       |
|                                                                                                    |                                                                                           | Author Finder.                                                    |                                                               |                                                                                                    | Example: O'Brian (<br>Need help finding p                                                        |           |
| Publication Name 💌 🔍                                                                                                    | in                                                                                        |                                                                   |                                                               |                                                                                                    | *                                                                                                | AND       |
| Title                                                                                                    | í –                                                                                       | esearch and Clinical                                              | al of Cancer R                                                | Cancer* OR Jou                                                                                          |                                                                                                  |           |
| Group Author<br>Editor                                                                                                    |                                                                                           |                                                                   |                                                               | r Field >>                                                                                              | Add Another Field >                                                                              |           |
| Year Published                                                                                                    |                                                                                           |                                                                   |                                                               | arch Cle                                                                                                | Search                                                                                           |           |
| Conference                                                                                                    |                                                                                           |                                                                   |                                                               |                                                                                                    | Search                                                                                           |           |
| Document Type<br>Funding Agency<br>Grant Number                                                                                                    | in or re                                                                                  | se permanently, sign i                                            | [] (To save the                                               | imits and Settin                                                                                        | : Limits: [Hide Limits ar                                                                        | Current   |
|                                                                                                    |                                                                                           |                                                                   |                                                               | ipan:                                                                                                   | Timespan:                                                                                        |           |
|                                                                                                    |                                                                                           | ted 2009-02-14)                                                   | 💙 (upda                                                       | All Years                                                                                               | All Yea                                                                                          |           |
| )                                                                                                    | II years                                                                                  | 🚩 (default is a                                                   | to 2009                                                       | From 1900-19                                                                                            | O From                                                                                           |           |
| Publication Name  Topic Title Author Group Author Editor Publication Name Year Published Address Conference Language Document Type Funding Agency Grant Number | in<br>I                                                                                   | esearch and Clinical<br>se permanently, sign i<br>ted 2009-02-14) | an author? Us<br>al of Cancer F<br>)<br>(To save the<br>(upda | finding papers I<br>Cancer* OR Jou<br>r Field >><br>arch Cle<br>Limits and Settin<br>span:<br>All Years | Example: Cancer*<br>Oncology Add Another Field > Search Limits: [Hide Limits ar Timespan: Il Yea | AND       |

There are 5 types generally:

Search: use this for normal keyword search such as Topic, title, address, conference, funding agency etc

- Cited Reference Search: Find articles that cite a person's work
- Structure Search: Search for chemicals using structure drawing
- Advance Search: Suitable for more complex search queries
- Author Finder: Systematic ways to retrieve sets of articles from one author

## How to search effectively in WOS?

- For example, we want to do a search in "Japanese encephalitis", a virus transmitted from mosquitoes and very prevalent in Southeast Asia and the Far East
- Annually, 30K to 50K of people are infected with the virus, with up to 60% of fatality rate for some regions in Asia
- The disease can be controlled primarily via vaccination

How should we begin the search?

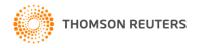

## You only know about "Japanese ence..." but not sure how to spell "encephalitis"

| ••••          |                                                                                               |                         |          |                                                           |
|---------------|-----------------------------------------------------------------------------------------------|-------------------------|----------|-----------------------------------------------------------|
| All Databases | Select a Database Web of Science                                                              | Additional Resources    |          |                                                           |
| Search Cite   | ed Reference Search Structure Search Advanced Search                                          | Search History Marked L | .ist (0) |                                                           |
| Web of Sci    | ience <sup>®</sup> – now with Conference Proceedings                                          |                         |          |                                                           |
| Search for:   |                                                                                               |                         |          | Use wildcard to                                           |
| 1-            | apanese ence*<br>xample: oil spill* mediterranean                                             | in Topic 🗸              |          | help you!                                                 |
| AND 💌         | xample: O'Brian C* OR OBrian C*<br>eed help finding papers by an author? Use Author Finder.   | in Author 💌             |          | Put an " * " after the word to retrieve all               |
| 0             | xample: Cancer* OR Journal of Cancer Research and Clinical<br>Incology<br>dd Another Field >> | in Publication Name 💌   | ٩        | combinations of<br>words from 0 to<br>infinity characters |
|               |                                                                                               |                         |          |                                                           |

•Under Topic Search, just type in "Japanese ence\*" and hit the "Search" button

•The search will return all combinations of words begin with "ence"

Clear

•Other wildcards include: ? (if it is only one character) \$ (if it is 0 to one character)

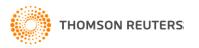

Search

## Refine search results to get what you want

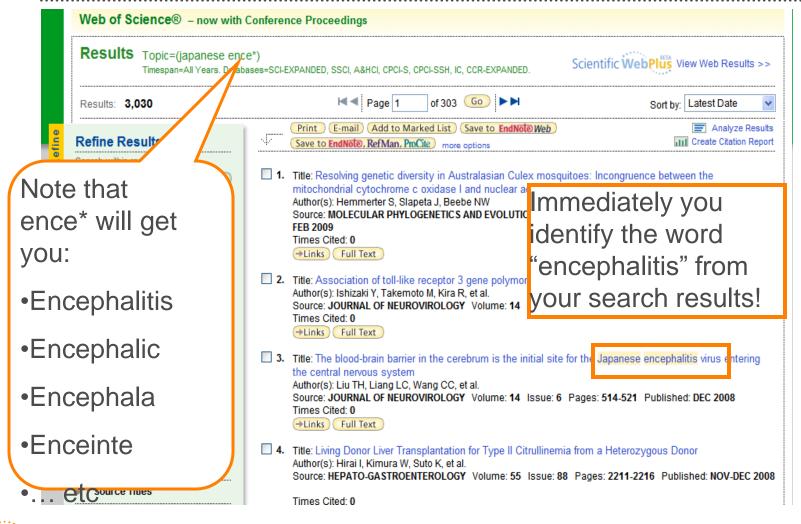

## Want to retrieve the right results?

HOMSON REUTERS

- "Japanese Encephalitis" is a type of disease, which used to be called "Japanese B Encephalitis"
- Use inverted commas to get the exact words

| Web of Science® – now with Co                                                                                                    | onference Proceedings                                                                                                    |
|----------------------------------------------------------------------------------------------------|----------------------------------------------------------------------------------------------------|
| Search for:<br>"japanese encephalitis"<br><i>Example</i> : oil spill* mediterr<br>AND V<br><i>Example</i> : O'Brian C* OR C<br>Need help finding papers t | Use inverted<br>unue of Science® – now with Converse<br>Search for:                                                                                                    |
| AND<br>Example: Cancer* OR Jou<br>Oncology                                                                                                    | "japanese B encephalitis" in Topic <i>Example</i> : oil spill* mediterranean                                                                                                    |
|                                                                                                    | AND V In Author V Constant C* Constant C* |
|                                                                                                    | AND V in Publication Name V<br><i>Example:</i> Cancer* OR Journal of Cancer Research and Clinical<br>Oncology                                                                                                    |

# Use Search History to combine your search results

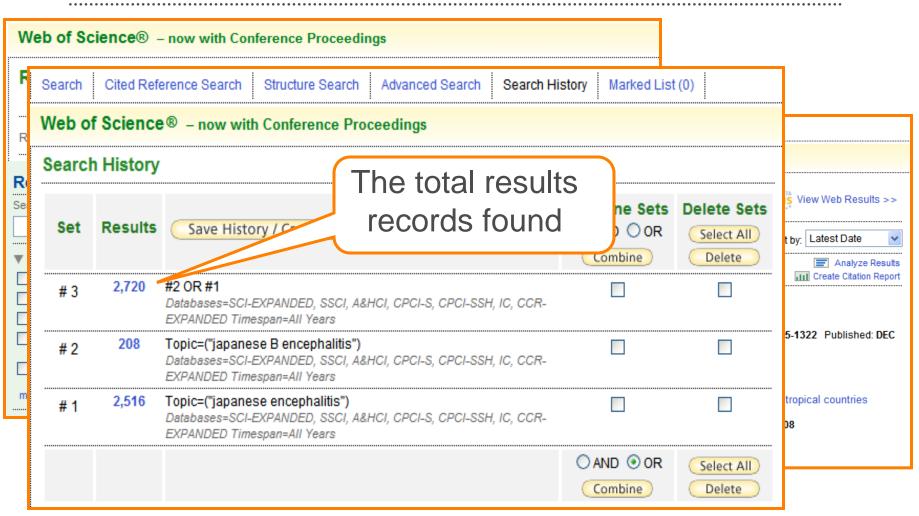

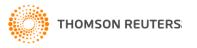

### Use Refine to retrieve only the relevant

Hide Refine

| Results: 2,784                                                                                                    | Page 1 of 279 Go >> Sort by: Times Cit                                                                                                    |                |
|----------------------------------------------------------------------------------------------------|----------------------------------------------------------------------------------------------------|----------------|
| Refine Results                                                                                                    | Print       E-mail       Add to Marked List       Save to EndNote Web       Times Cite         Save to EndNote, Ref Man, PmCite       more options       III Relevance                                                                                                    | ed             |
| Search within results for<br>Search<br>Search<br>VIROLOGY (728)                                                                                             | I. Title: Differential roles of MDA5 and RIG-I helicases in the recognition of RNA viruses<br>Author(s): Kato H, Takeuchi O, Sato S, et al.<br>Source: NATURE Volume: 441 Issue: 7089 Pages: 101-105 Published: MAY 4 2006<br>Times Cited: 390                                                                             | tle<br>In Year |
| <ul> <li>IMMUNOLOGY (494)</li> <li>PUBLIC, ENVIRONMENTAL &amp;<br/>OCCUPATIONAL HEALTH (335)</li> <li>MEDICINE, GENERAL &amp; INTERNAL<br/>(318)</li> </ul> | Why use Refine Results?                                                                                                    | ONS            |
| VETERINARY SCIENCES (314) more options / values  Document Types ARTICLE (2,153) REVIEW (200)                                                                | <ul> <li>To quickly get the articles on specific subject<br/>areas, document types, authors, source titles,<br/>publication years, conferences, institutions,<br/>etc</li> </ul>                                                                                                    | 10-121         |
| MEETING ABSTRACT (159) PROCEEDINGS PAPER (74) LETTER (72) more options / values Authors                                                                     | <ul> <li>Read only the relevant and important</li> <li>Be focus on a subject of interest (narrow your search!)</li> </ul>                                                                                                    | OME RNA        |
| Source Titles     Publication Years                                                                                                    | <ul> <li>Save time not to browse irrelevant articles</li> </ul>                                                                                                    |                |
| Conference Titles     Institutions     Languages                                                                                                    | <ul> <li>5. Title: IRON STORAGE, LIPID-PEROXIDATION AND GLUTATHIONE TURNOVER IN CHRONIC AN<br/>POSITIVE HEPATITIS<br/>Author(s): FARINATI F, CARDIN R, DEMARIA N, et al.<br/>Source: JOURNAL OF HEPATOLOGY Volume: 22 Issue: 4 Pages: 449-456 Published: APR 1995<br/>Times Cited: 211</li> <li>Links Full Text</li> </ul> | VII-HCV        |
| ► Countries/Territories                                                                                                    | Full lext     Full lext     Full lext     Full lext     Full lext                                                                                                    |                |

### Sort the results to get the popular article

Refin

Hide

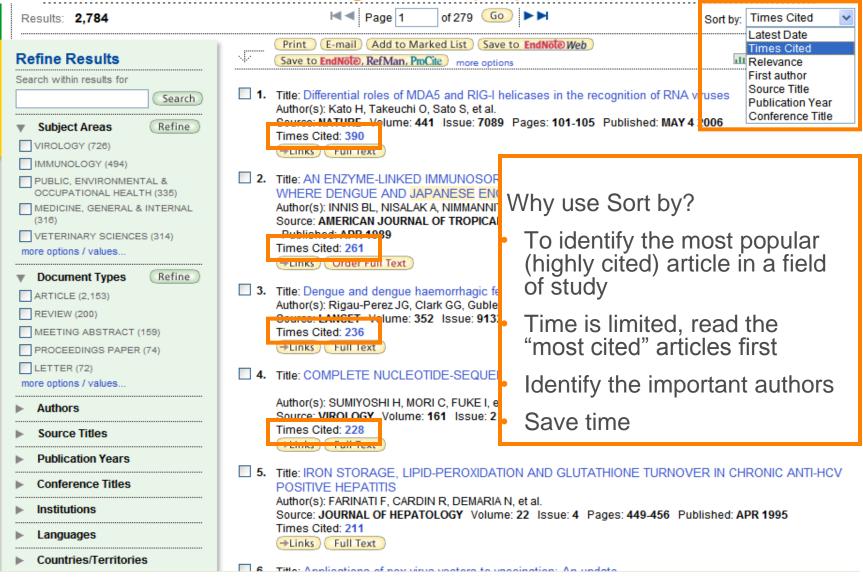

# Understand the publication pattern – Create Citation Report

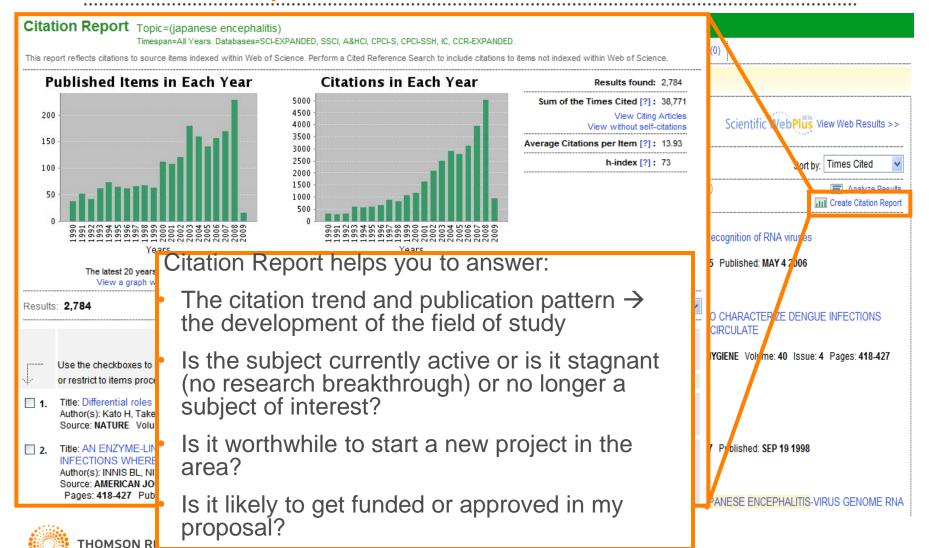

## To explore what's hidden in the data – Analyze Results

| Web of Science® – now with Confer<br>Results Topic=(japanese encephali | -                       | Additional Resources Search History Marked Lis CPCI-SSH, IC, CCR-EXPANDED.           | t (0)<br>Scientific WebPlus View Web Results >> | Analyze your<br>search results<br>up to 100,000<br>records |
|------------------------------------------------------------------------|-------------------------|--------------------------------------------------------------------------------------|-------------------------------------------------|------------------------------------------------------------|
| Results: 2,784  Refine Results Search within results for               |                         | of 279 Go <b>&gt;&gt;</b><br>arked List (Save to EndNote) Web<br>ToCite more options | Sort by: Times Cited                            | TECOTUS                                                    |
|                                                                        |                         |                                                                                      |                                                 |                                                            |
| ✓ Subje     ✓ VIROL     ✓ JIMMUN     ✓ 2,784 records. Topic=(          | 'japanese encephalitis) | Ana                                                                                  | yze Results                                     |                                                            |
| ▼ Subje                                                                |                         | Anal<br>Analyze:                                                                     | Set display options:                            | Sort by:                                                   |

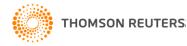

| → View Records<br>× Exclude Records                 | Field: Author | Record<br>Count | % of<br>2784 | Bar Chart       | "Author"                               |                 |              |           |  |  |
|-----------------------------------------------------|---------------|-----------------|--------------|-----------------|----------------------------------------|-----------------|--------------|-----------|--|--|
|                                                     | KURANE, I     | 54              | 1.9397 %     | 1.00            | -enable to track prolific researcher   |                 |              |           |  |  |
|                                                     | IGARASHI, A   | 50              | 1.7960 %     | 1.00            |                                        |                 |              |           |  |  |
|                                                     | MATHUR, A     | 50              | 1.7960 %     | 1.0             | -click in to see the rate of published |                 |              | •         |  |  |
|                                                     | MASON, PW     | 45              | 1.6164 %     | 1.00            | article                                |                 |              |           |  |  |
|                                                     | BANERJEE, K   | 44              | 1.5805 %     | 1               | -click in to see the year published    |                 |              | be        |  |  |
|                                                     | KONISHI, E    | 44              | 1.5805 %     | 1.00            | -check for respecti                    | ve insti        | tution       |           |  |  |
|                                                     | NISALAK, A    | 43              | 1.5445 %     | 1               | -strategic recruitment                 |                 |              |           |  |  |
|                                                     | MACKENZIE, JS | 41              | 1.4727 %     | 1.00            | 0                                      |                 | <b>~</b> ~   |           |  |  |
|                                                     | SOLOMON, T    | 40              | 1.4368 %     | 1               | -advisory member selection             |                 |              |           |  |  |
|                                                     | BARRETT, ADT  | 38              | 1.3649 %     | 1.00            |                                        |                 |              |           |  |  |
| View Records  Exclude Records                       | Field: Author | Record<br>Count | % of<br>2784 | Bar Chart       | t                                      |                 |              |           |  |  |
|                                                     |               |                 |              | /iew Records    | Field: Institution Name                | Record<br>Count | % of<br>2784 | Bar Chart |  |  |
| "Institution Name"                                  |               |                 |              | NATL INST VIROL | 124                                    | 4.4540 %        |              |           |  |  |
| -prolific ins                                       | stitution     |                 |              |                 | CTR DIS CONTROL & PREVENT              | 80              | 2.8736 %     | 1.1       |  |  |
| -click in to see the rate of publish                |               | blished         |              | UNIV QUEENSLAND | 68                                     | 2.4425 %        | 1.0          |           |  |  |
| article                                             |               |                 |              |                 | NATL INST INFECT DIS                   | 65              | 2.3348 %     | 1.00      |  |  |
|                                                     |               |                 | la la a al   |                 | UNIV TEXAS                             | 60              | 2.1552 %     | 1         |  |  |
| -click in to                                        | <u> </u>      | •               |              |                 | NAGASAKI UNIV                          | 57              | 2.0474 %     | 1.1       |  |  |
| <ul> <li>Check for respective researcher</li> </ul> |               | cher            |              | USA             | 52                                     | 1.8678 %        | 1.0          |           |  |  |
| -strategic                                          | collaborati   | on              |              |                 | NATL DEF MED CTR                       | 50              | 1.7960 %     | 1.1       |  |  |
|                                                     |               |                 |              |                 | HOKKAIDO UNIV                          | 46              | 1.6523 %     | 1         |  |  |
|                                                     |               |                 |              |                 | OSAKA UNIV                             | 44              | 1.5805 %     | 1.00      |  |  |
| тномз                                               | ON REUTERS    |                 |              | view Records    | Field: Institution Name                | Record<br>Count | % of<br>2784 | Bar Chart |  |  |

| View Records  Exclude Records | Field: Source Title                                  | Record<br>Count | % of<br>2784 |
|-------------------------------|------------------------------------------------------|-----------------|--------------|
|                               | AMERICAN JOURNAL OF TROPICAL MEDICINE AND<br>HYGIENE | 174             | 6.2500 %     |
|                               | JOURNAL OF VIROLOGY                                  | 123             | 4.4181 %     |
|                               | VACCINE                                              | 122             | 4.3822 %     |
|                               | VIROLOGY                                             | 108             | 3.8793 %     |
|                               | INDIAN JOURNAL OF MEDICAL RESEARCH                   | 95              | 3.4124 %     |
|                               | JOURNAL OF GENERAL VIROLOGY                          | 84              | 3.0172 %     |
|                               | ACTA VIROLOGICA                                      | 78              | 2.8017 %     |
|                               | ARCHIVES OF VIROLOGY                                 | 53              | 1.9037 %     |
|                               | JAPANESE JOURNAL OF VETERINARY SCIENCE               | 44              | 1.5805 % •   |
|                               | JOURNAL OF MEDICAL ENTOMOLOGY                        | 43              | 1.5445 %     |
| View Records  Exclude Records | Field: Source Title                                  | Record<br>Count | % of<br>2784 |

#### Source Title"

Important journals for this area of study Check where your users publish in What are the most popular journals

researchers in this area

- like to publish
- Identify journals for subscription

#### "Subject Area"

- Identify research focus of a country, institution or author
- Identify cross disciplinary research
- Check how a methodology is being used by other categories
- Identify new area of research and opportunities

| View Records  Exclude Records   | Field: Subject Area                            | Record<br>Count | % of<br>2784 | Bar Chart |
|---------------------------------|------------------------------------------------|-----------------|--------------|-----------|
|                                 | VIROLOGY                                       | 726             | 26.0776 %    |           |
|                                 | IMMUNOLOGY                                     | 494             | 17.7443 %    |           |
|                                 | PUBLIC, ENVIRONMENTAL & OCCUPATIONAL<br>HEALTH | 335             | 12.0330 %    | -         |
|                                 | MEDICINE, GENERAL & INTERNAL                   | 316             | 11.3506 %    |           |
|                                 | VETERINARY SCIENCES                            | 314             | 11.2787 %    |           |
|                                 | MEDICINE, RESEARCH & EXPERIMENTAL              | 312             | 11.2069 %    |           |
|                                 | TROPICAL MEDICINE                              | 270             | 9.6983 %     |           |
|                                 | INFECTIOUS DISEASES                            | 222             | 7.9741 %     |           |
|                                 | MICROBIOLOGY                                   | 212             | 7.6149 %     |           |
|                                 | BIOTECHNOLOGY & APPLIED MICROBIOLOGY           | 164             | 5.8908 %     | - C.      |
| View Records  K Exclude Records | Field: Subject Area                            | Record<br>Count | % of<br>2784 | Bar Chart |

## How to Discover?

- The language of science is always changing
- New concepts and terminology continue to evolve
- Keyword searching alone will never maximize retrieval of critical information
  - Cited Reference Search
  - KeyWords Plus
  - Related Records

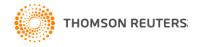

#### Literature Citation Information – Driving Discovery of "CLOSE Art"

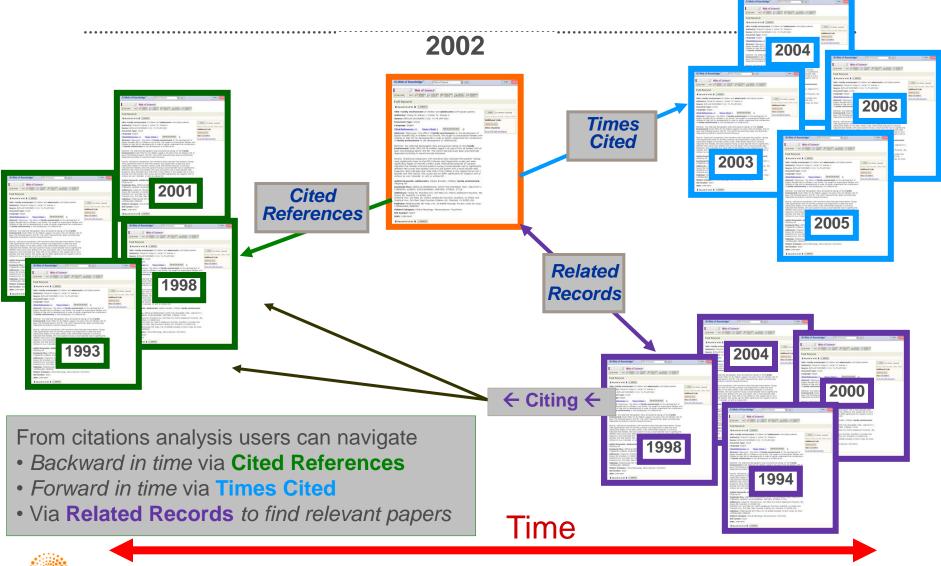

THOMSON REUTERS

| Web of Science® – now with Conference Proceeding                                                                | gs                                                                                                    |                                                                                                    |
|----------------------------------------------------------------------------------------------------|----------------------------------------------------------------------------------------------------|----------------------------------------------------------------------------------------------------|
| << Back to results list                                                                                         | ◄ Record 181 of 2,784 ► 論文                                                                                                    | 論文                                                                                                    |
| Origin and evolution of Japanese encephalitis                                                                   | s virus in southeast Asia                                                                                                    |                                                                                                    |
|                                                                                                    | et more information                                                                                                    | 1 Related ↓ 論文                                                                                                    |
| Author(s): Solomon T, Ni H, Beasley DWC, Ekkelenkamp N                                                          | directly from NCBI                                                                                                    |                                                                                                    |
|                                                                                                    | ges: 3091-3098 Published: MAR 2003                                                                                                    | 論文                                                                                                    |
| Times Cited: 47 References: 43 EE Citation Map beta                                                             |                                                                                                    | Cherry JD Recognition and Management of                                                                                           |
| Abstract: Sind it emerged in Japan in the 1870 transse ence<br>encephalitis w<br>sequenced), b<br>which represe |                                                                                                    | Encephalitis in Children HOT TOPICS IN<br>INFECTION AND IMMUNITY IN CHILDREN<br>(68) V 634 53-60 2009                             |
| ami Navigate Forward to                                                                                         | to 19.6% to uncover an author's prior unusual se<br>seen in oth<br>pr binding d influences es. Analys                                                  | eries of Erlanger TE, Weiss S, Keiser J, et al. Past,<br>E327 Present, and Future of Japanese<br>Encephalitis EMERGING INFECTIOUS |
| discover a paper's impact                                                                                       | that the Indexession of the suggest that JEV originated from its ancestral virus in the Indonesia-Malaysia region a                                    |                                                                                                    |
| evo ON CURRENT RESEARCH                                                                                         | s Asia. Our data, together with recent evidence on the origins of other emerging viruses,<br>ast Asia may be an important zone for emerging pathogens. | Create Citation Alert                                                                                                    |
| Document Type: Article                                                                                          |                                                                                                    |                                                                                                    |
| Language: English                                                                                               |                                                                                                    | Related Records:                                                                                                    |
| KeyWords Plus: COMPLETE NUCLEOTIDE-SEQUENCE; STRUC<br>FLAVIVIRUS; STRAINS; GENOME; WEST; EPIDEMIOLOGY; AUST     | TURAL PROTEIN GENES; AMINO-ACID-SEQUENCE; MOLECULAR CHARACTERIZATION<br>RALIA                                                                          | Find similar records based on shared references<br>(from Web of Science).<br>[view related records]                               |
| Reprint Add Solomon, T (reprint author), Univ Liverpool, Walt                                                   | ton Ctr Neurol & Neurosurg, Dept Neurol Sci, Liverpool L9 7LJ, Merseyside England                                                                      |                                                                                                    |
| Addresses:                                                                                                    |                                                                                                    | References: 43                                                                                                    |
| <sup>1.U</sup><br>2.U KeyWords Plus: Identify                                                                   | Liverpool L9 7LJ, Merseyside England<br>de England<br>seise Day, Ochracter, TV 77555 LISA                                                              | View the bibliography of this record (from Web of Science).                                                                       |
| 4.4 relevant keywords due to                                                                                    | sia Find Related Records:                                                                                                    | Additional information                                                                                                    |
| changes of terminology                                                                                          | sia Find Related Records:                                                                                                    | View the journal's impact factor (in Journal                                                                                      |
| Subject Category: Virology                                                                                      | the same references                                                                                                    | View the journal's Table of Contents (in                                                                                          |
| IDS Number: 645VF                                                                                               |                                                                                                    | Current Contents Connect)                                                                                                    |
| ISSN: 0022-538X                                                                                                 |                                                                                                    | Suggest a correction                                                                                                    |
| DOI: 10.1128/JVI.77.5.3091-3098.2003                                                                            |                                                                                                    | If you would like to improve the quality of this<br>product by suggesting corrections, please fill                                |

out this form.

Web of Science® – now with Conference Proceedings

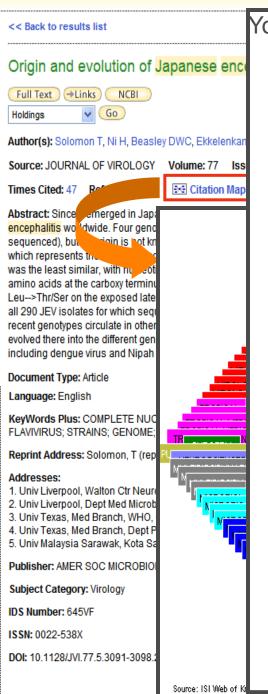

You will be surprised to find out that an article in Virology has applications in:

e®

- Immunology
- Infectious Diseases
- General and Internal Medicine
- Research and Experimental Medicine
- Microbiology
- Neurosciences
- Pediatrics
- Tropical Medicine
- Veterinary Sciences
- Entomology

Ten different new application fields!

→ ⇒ Explore the subjects' hidden relations, discover undiscovered applications!

## Track the development both ways (forward and backward) to unfold new ideas and hidden applications

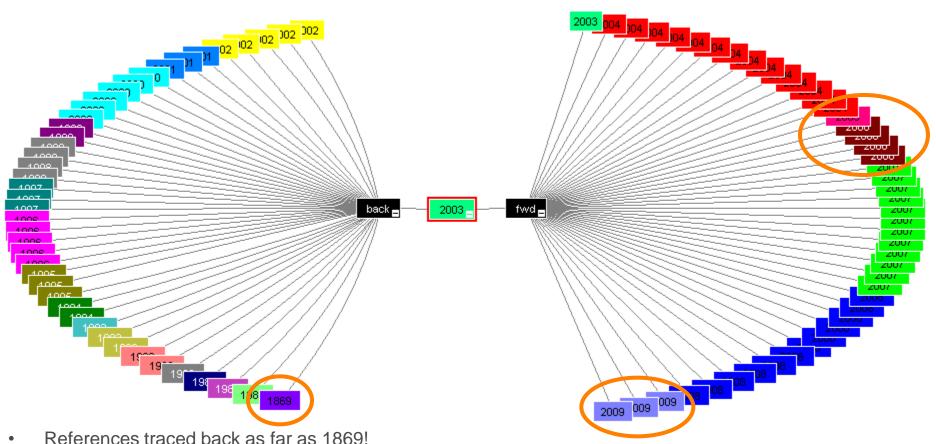

- References traced back as far as 1869! (Backfiles is equally important)
- The base principles to support the research (Work trustable? Any new point to challenge?)
- Identify relevant articles in the past

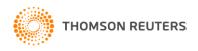

- Until today, it is still actively cited (2009)
- Citation pattern: Why citations are low in year 2005 and 2006? But high in 2007 and 2008?
- Identify relevant articles in future (new keyword, change of terminology)
- New applications or directions of research area?

## Last note to take ...

- Effective literature search really depends on many factors, some of which are:
  - How much you know about a subject
  - Your research experience
  - Guidance from mentors
  - Your library resources ... access to the right literature, etc
  - And ... differences from discipline to discipline
- Features in *Web of Science (WOS)* are tools to help you doing your search more effectively
- In simple terms ... If you can complete your search effectively within 3 months using WOS, why bother to spend one year or even longer just to do similar search without WOS?
- You have a choice ...

Stop Searching, Start Discovering

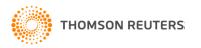

## Thank You!

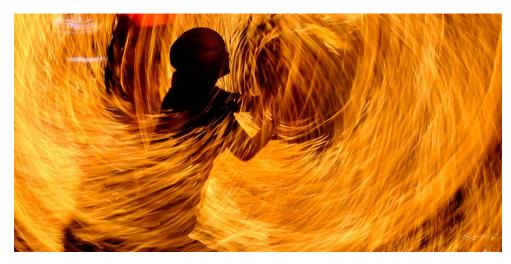

#### Stop Searching, Start Discovering

## **Contact Information**

To view additional recorded training, please visit our website http://science.thomsonreuters.com/training/

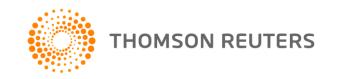

## Need help? Contact us

For more training enquiries, please send to

ts.training.asia@thomson.com

#### For technical help, please direct to

| If you are from:                                | Please write to:                    |
|-------------------------------------------------|-------------------------------------|
| Japan                                           | ts.support.jp@thomsonreuters.com    |
| Korea                                           | ts.support.korea@thomsonreuters.com |
| China                                           | ts.support.china@thomsonreuters.com |
| ANZ                                             | ts.support.anz@thomsonreuters.com   |
| Rest of APAC (including SEA, HK, Taiwan, India) | ts.support.asia@thomsonreuters.com  |

THOMSON REUTERS

#### Stop Searching, Start Discovering